# CS61C Midterm 2 Review Summer 2004 Pooya Pakzad Ben Huang Navtej Sadhal

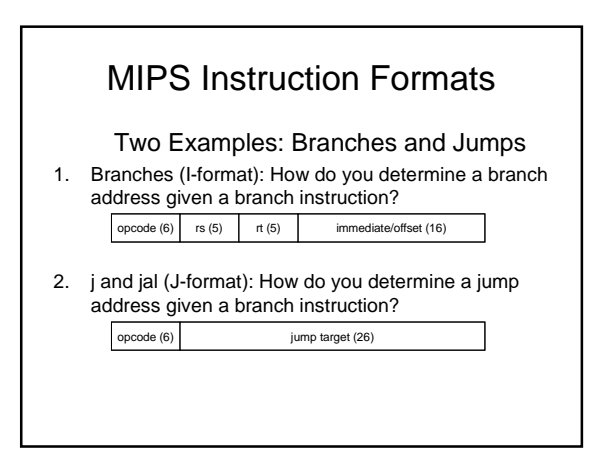

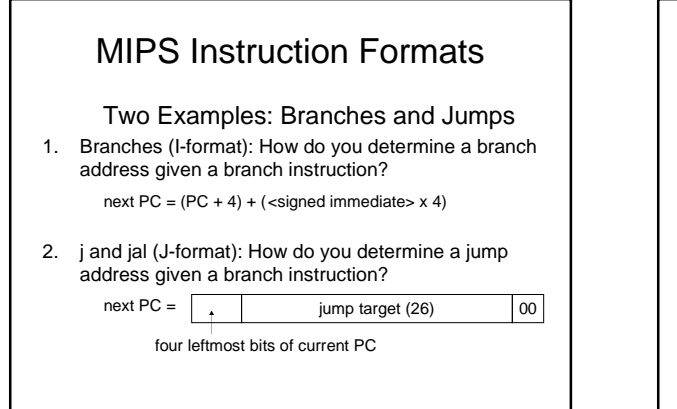

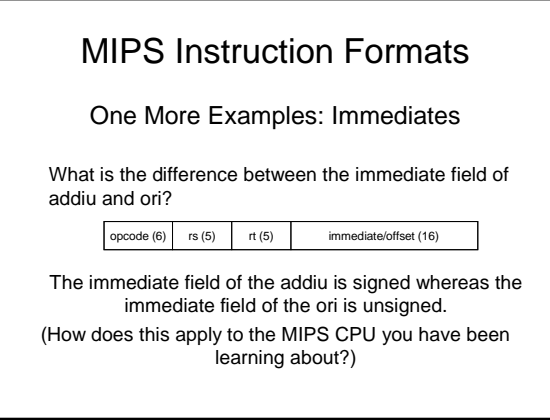

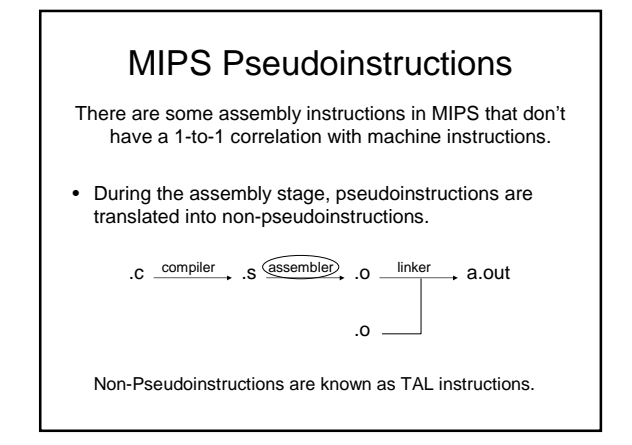

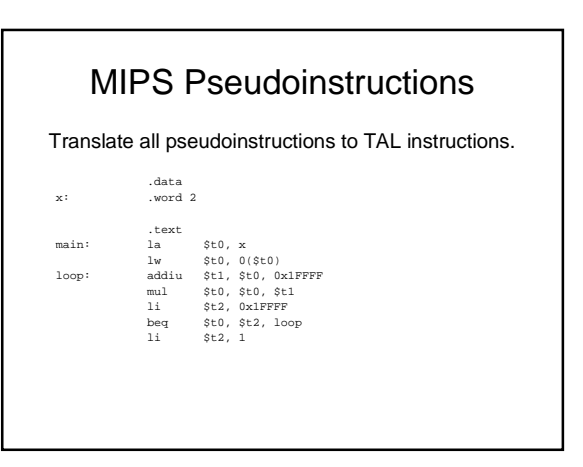

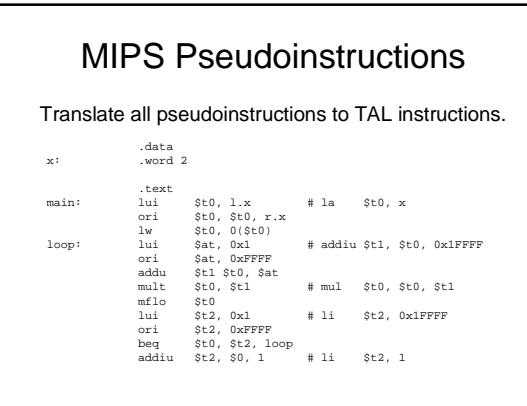

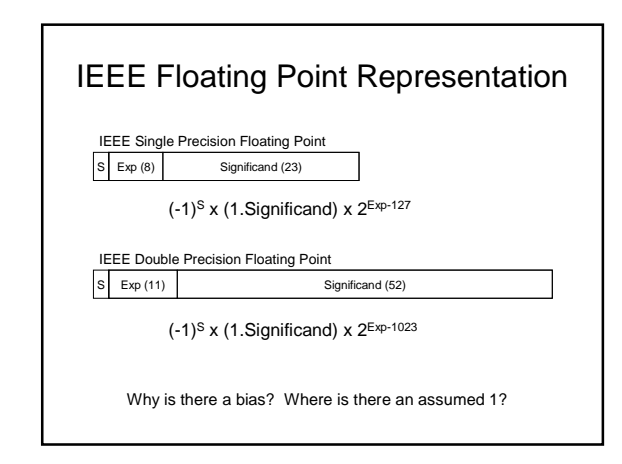

# Floating Point Thought Questions

For IEEE Single/Double Precision Floating Point Rep:

- How many numbers can you represent?
- What is the smallest/largest positive numbers you can represent?
- How do you compare two floating point numbers?
- How do you add/subtract two floating point numbers?

# Floating Point Thought Questions

For IEEE Single/Double Precision Floating Point Rep:

- True or False: For every 32-bit integer, there is a floating point number that exactly equals that integer (and vice versa).
- What is the largest integer you can cast into a floating point number and back again, and still get the same value? (integer  $\rightarrow$  floating point  $\rightarrow$  integer)
- Etc…

#### Floating Point Thought Questoins

For IEEE Single/Double Precision Floating Point Rep:

- Also consider:
	- Changing IEEE floating point representation?
	- Inventing a new 8-bit floating point representation?
	- Changing the number of bits in the significand and exponent?

## Floating Point Values

Fill in the table for the value of each row (given the exponent and significand):

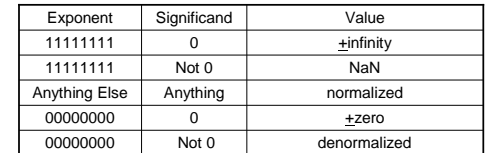

Normalized:  $(-1)^{S}$  x (1.Significand) x  $2^{Exp\text{-Bias}}$ Denormalized:  $(-1)^{s}$  x (0. Significand) x 2<sup>1-Bias</sup>

#### Boolean Algebra

- Combinational Logic
- Truth Tables
- Sum of Products
- Algebraic Simplification
- Programmable Logic Arrays

#### Truth Tables

• Construct a truth table for a 3 input, 1 output logic function that determines if the majority of the bits are 0.

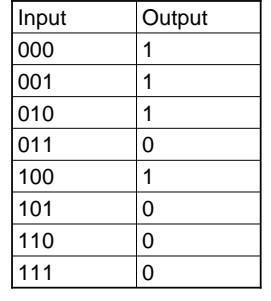

## Sum of Products

- To find the sum of products, you AND together the bits of each line that has 1 on the output and then OR the terms together.
- Find the sum of products for the previous function:

 $S = A'B'C' + A'B'C + A'B'C' + AB'C'$ 

# Simplify using Boolean Algebra

- $\bullet$  S = A'B'C' + A'B'C + A'BC' + AB'C'
- S = A'B' + A'B' + B'C'

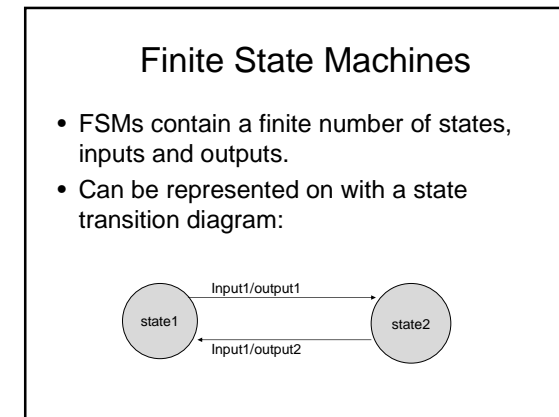

## Finite State Machines

- Outputs:
	- State determined: output(currentState); outputs can be marked on states (Moore Machine)
	- State and input determined: output(currentState, input); outputs marked on transition arcs (Mealey Machine)

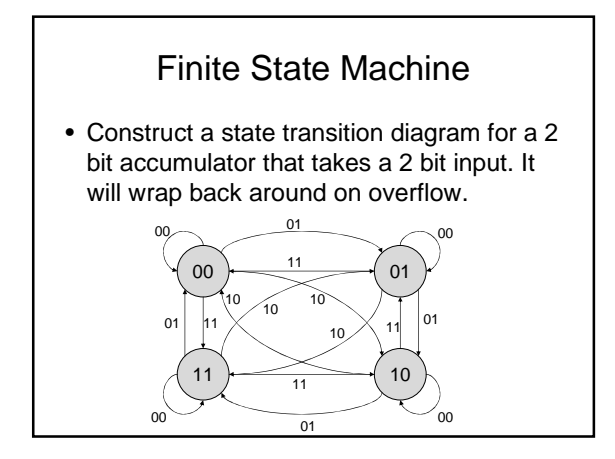

#### Finite State Machines

- Is the output state-determined? **Yes**
- Write a truth table for the nextState function

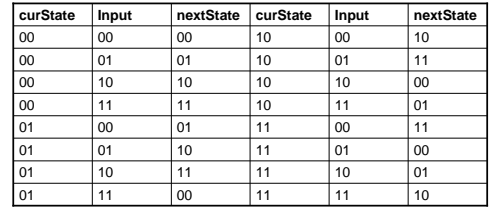

## Verilog

- Hardware *description* language
	- Time is important; everything happens in parallel
	- Pure structural Verilog has no concept of sequence or procedure. It is only a description of hardware

# Structural Verilog

- Write a 3 bit parity check module using only primitive AND and OR gates in structural Verilog; include 1ns gate delay:
	- List inputs and outputs (module header): module parity(S, A, B, C); input A, B, C; output S;
	- Find the boolean equation:  $\bullet$  P = A'B'C + A'BC' + AB'C' + ABC

## Structural Verilog

module parity(S, A, B, C); input A, B, C; output S; wire w0, w1, w2, w3;

and #1

 $(w0\,,\ \texttt{~}\prec\!\texttt{A},\ \texttt{~}\prec\!\texttt{B},\ \texttt{C})\;,\ \ (w1\,,\ \texttt{~}\prec\!\texttt{A},\ \texttt{B}\;,\ \texttt{~}\prec\!\texttt{C})\;,$ (w2, A, ~B, ~C), (w3, A, B, C); or #1

(S,  $w0$ ,  $w1$ ,  $w2$ ,  $w3$ ); endmodule

Is there a simpler way?  $xor(S, A, B, C);$ 

# Adding State

• Write a module that takes 3 bits of data and 1 parity bit on every clock cycle and checks if the parity matches (error checking). If ever two mismatches in a row occur, the failure bit (output) goes high immediately. Include 1ns gate delay on each gate. You may use only structural Verilog and assume a DFF module exists: module DFF(CLK, RST, Q, D); //clk to Q time is 1ns

#### Adding State

module parityChecker(CLK, RST, data, parity, fail); input [2:0] data; input parity; output fail; wire w0, w1, w2;

xor #1 (w0, data[2], data[1], data[0]); xor #1 (w1, w0, parity); DFF myff (.CLK(CLK), .RST(RST), .Q(w2), .D(w1)); and #1 (fail, w2, w1); endmodule

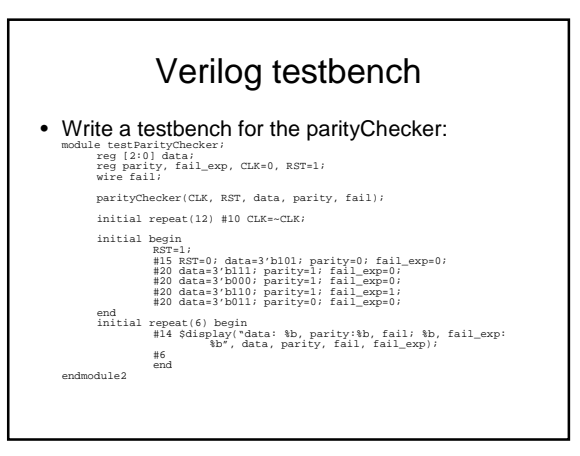

# Dataflow Verilog

- Dataflow Verilog uses continuous assigns. It has the same effect as structural verilog.
	- Left side of assignment must be a wire
	- Right side can be any signal
	- Behavioral operators are allowed on right side
	- Syntax is like an assignment in C • But behavior is like structural Verilog!

# Dataflow Verilog

• Write the original parity module using dataflow Verilog without using  $\wedge$ : module parity(S, A, B, C);

input A, B, C; output S;

assign S = (~A && ~B && C) || (~A && B && ~C) || (A && ~B && ~C) || (A && B && C);

endmodule

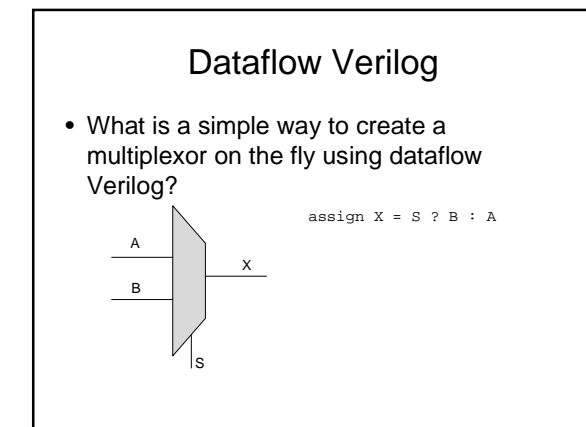